# **CPCRN Data Archive**

The CHRONIC PROSTATITIS COLLABORATIVE RESEARCH NETWORK (CPCRN) data archive contains the study protocol and related descriptive documentation; study forms; and data collected by the study.

The data files are organized into the following four directories:

- 1. **Documentation**
- 2. **Forms**
- 3. **Data**
- 4. **Dataset Integrity Check**

## **1. Documentation Directory**

The Documentation directory contains documentation of the CPCRN protocol and descriptive documentation, including:

- **MOP**: a subdirectory containing the Manual of Operation (MOP)
	- o **Cohort\_Mop.pdf** --- the manual of operation for the Chronic Prostatitis Cohort (CPC) Study
	- o **cpc-cp.mop.doc** --- the manual of operation for the Chronic Prostatitis Cohort Control Patients (CPC-CP) substudy
- **Protocol**: a subdirectory containing the following seven files:
	- o **CPCprotocol2edition.pdf**: the CPC study protocol
	- o **cpc\_control.doc**: the CPC Control Group study protocol
	- o **CPC Visit Schedule Amendment.pdf**: the Visit Schedule Amendment
	- o **ProtocolAmendmentsJan99.pdf**: the Protocol Amendment
	- o **appendices.doc**: the original protocol appendices
	- o **appendixa.doc**: the protocol appendix A Amendments
	- o **appendixfandglab2.doc** the protocol appendix F and G Amendments

## **2. Forms Directory**

The Forms directory contains the 42 forms used for data collection. The forms are described in Tables 1.

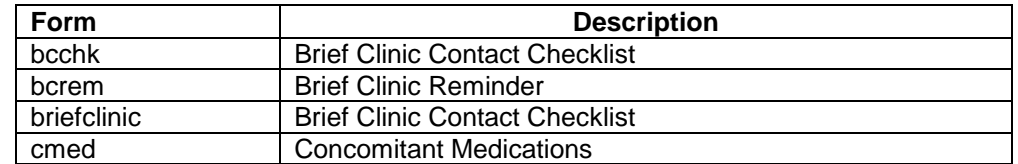

#### **Table 1: Study Forms**

#### NIDDK Data Repository 10/2010

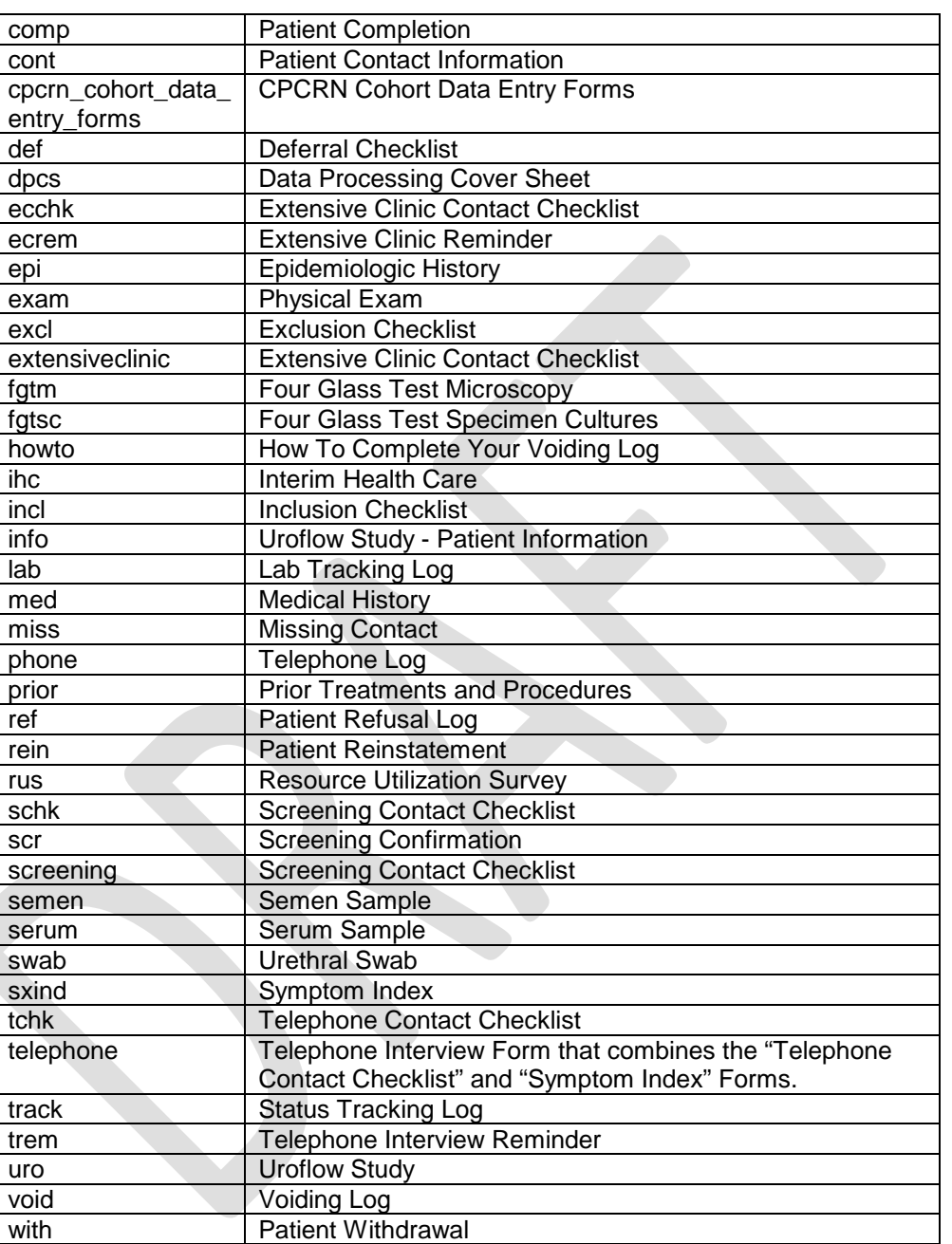

# **3. Data Directory**

The Data directory contains the CPCRN datasets organized in two subdirectories:

Patient Withdrawal

# **3.1 Datasets**

Version 1.0 2

The Datasets subdirectory contains the CPCRN datasets organized in raw data collected by study Forms, as well as analysis datasets by study phases, and the sas program files used for generating the analysis datasets:

• **"rawdata":** subdirectory containing 37 data files collected by the study Forms. The data files with their associated forms are described in Tables 2.

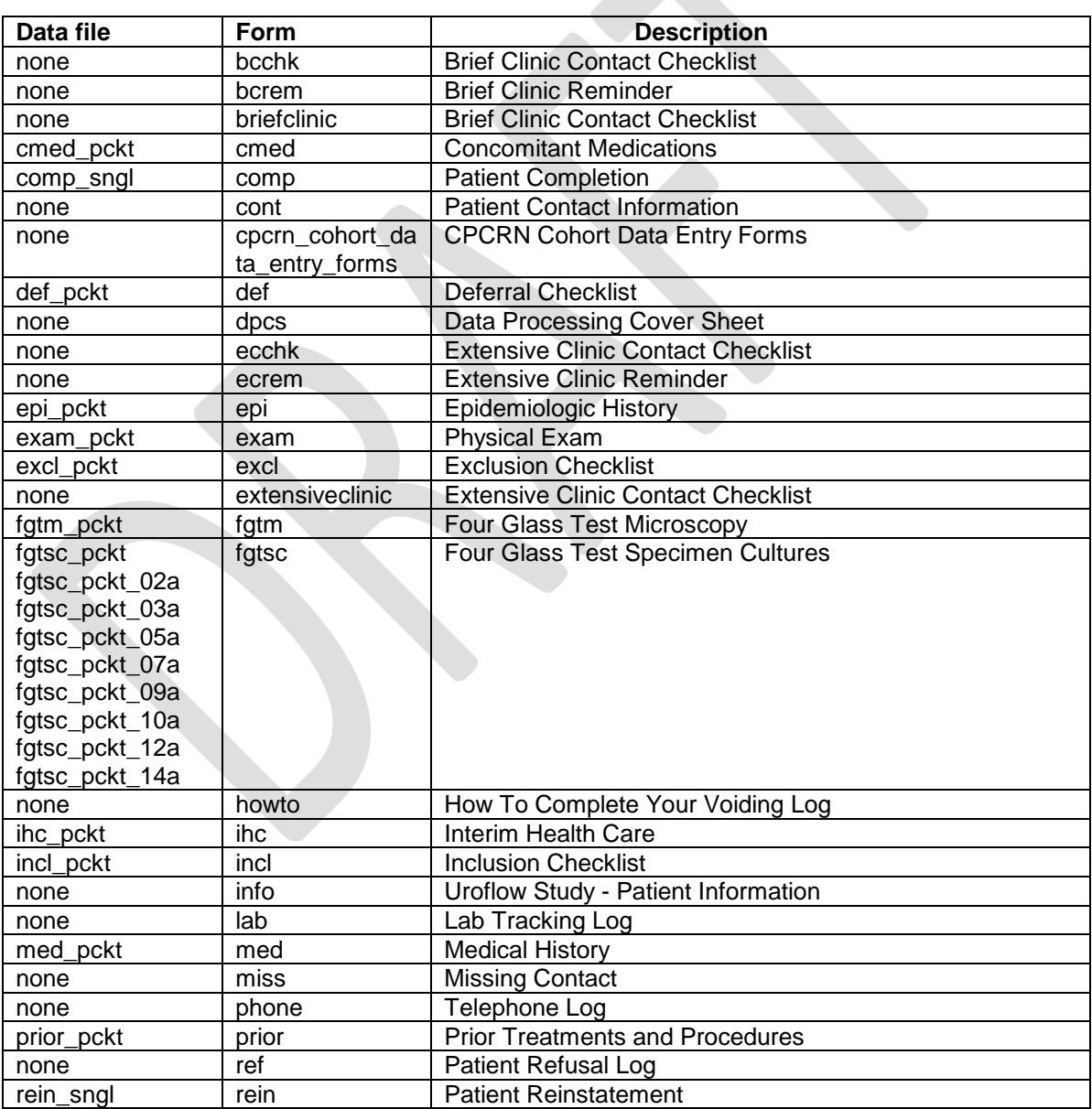

## **Table 2: Study data files with their associated Forms**

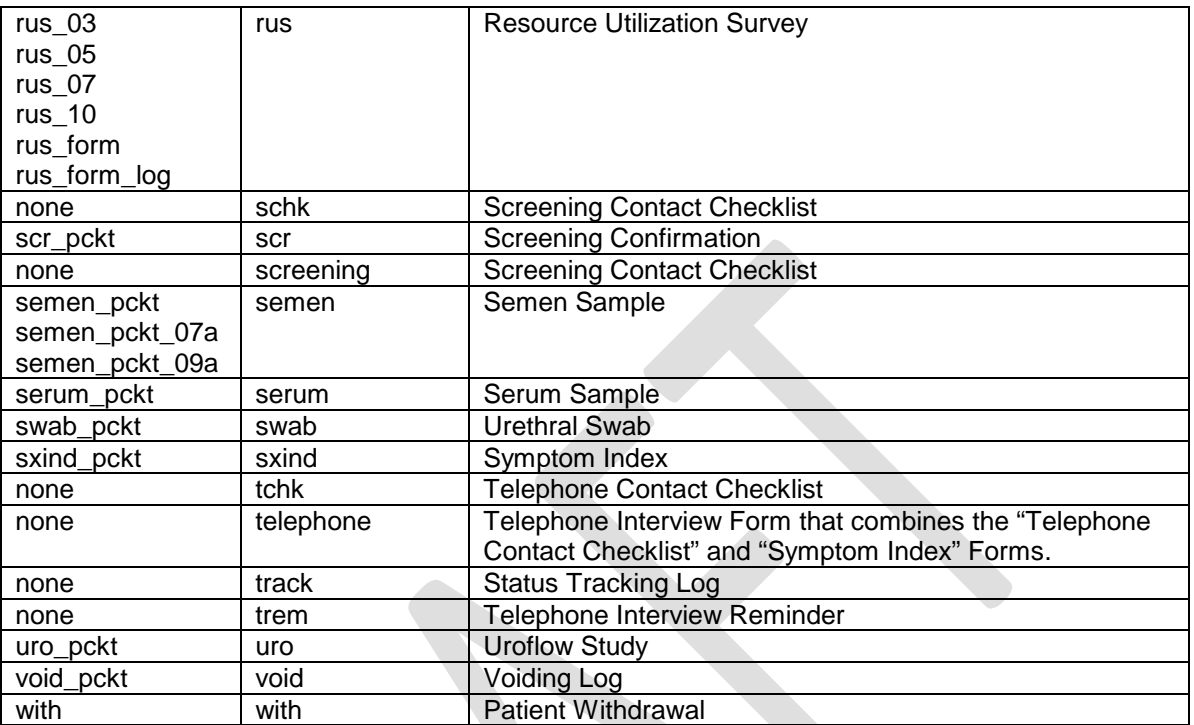

- **"Baseline"**
	- o **baseline062810**: a summary analysis data file for all data collected at baseline.
- **"Longitudinal"**
	- o **longitude**: a summary analysis data file for all data collected at longitudinal study phase
- **"Case control"**
	- o **anal**: a summary analysis data file for all data collected for the "CPC Control Group Study"
- **"mkdata"** this subdirectory contains sas program files used to generate the analysis data files from the raw data collected from the study Forms
	- o **"Baseline"**
	- o **"Longitudinal"**
	- o **"Case control"**
- formats.sas7bcat format file for the datasets
- formats.cport need description

**3.2 SAS programs and results -** this subdirectory contains sas program files used to generate the analysis data files from the raw data collected from the study Forms

- **"Baseline"**
	- o **Demographic and clinical characteristics**
		- baseline1final.lst

Version 1.0 4

- baseline1final.sas
- baseline1final.log

# o **Leukocyte and bacterial counts**

- Baseline2final.lst
- Baseline2final.sas
- Baseline2final.log
- **"Longitudinal"**
	- o longitudinal\_final.lst
	- o longitudinal\_final.sas
	- o longitudinal\_final.log
- **"Case control"**
	- o casecon\_final.lst
	- o casecon\_final.sas
	- o casecon\_final.log

# **4. Data Set Integrity Check (DSIC)**

The CPCRN Data Archive also contains a report of an examination of the repository for completeness by statisticians and quality control specialists at the Repository. The published data from the CPCRN study were compared to values recalculated from the CPCRN data in the NIDDK repository to check for dataset completeness.